## **ARAMERICA**

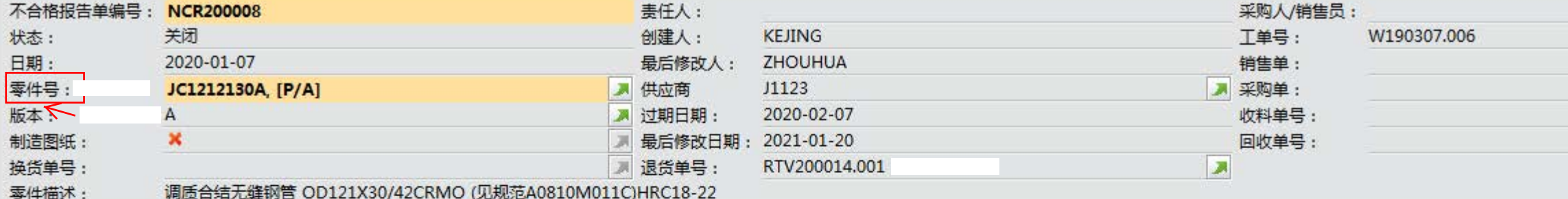

## 信息 相关凭证

## 检验数量: 10.8000

问题描述:

耳

零件序列号:

501-07044上接头要求3 1/2 EUE 8RD RH THD螺纹紧密距为6.35±3.175,

1、有4件紧密距加工为(0.8),(2.2),(2.2),(2.7)。

2、有2件螺纹表面有严重颤纹。

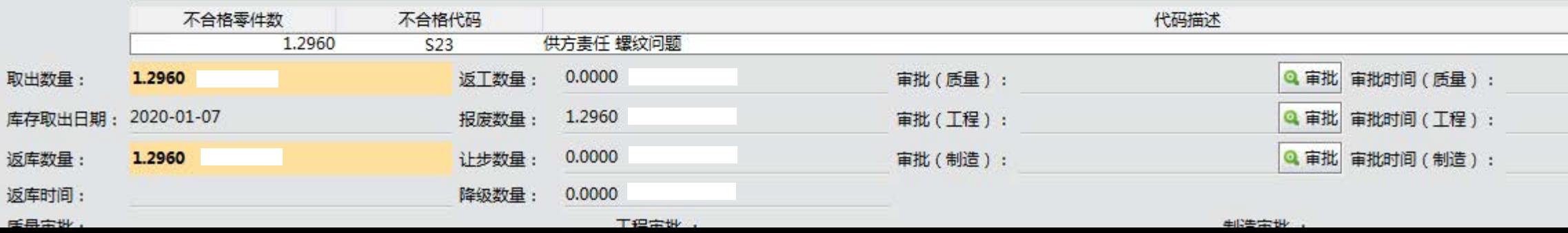